# **DSOINSERT**

# **Description**

Inserts a record into the DataSet object.

### **Syntax**

bforward = **DSOINSERT** (ctrlentID, ctrlclassID, DSOID, insertlocation, InitRow)

# **Parameters**

DSOINSERT accepts arguments for the following parameters.

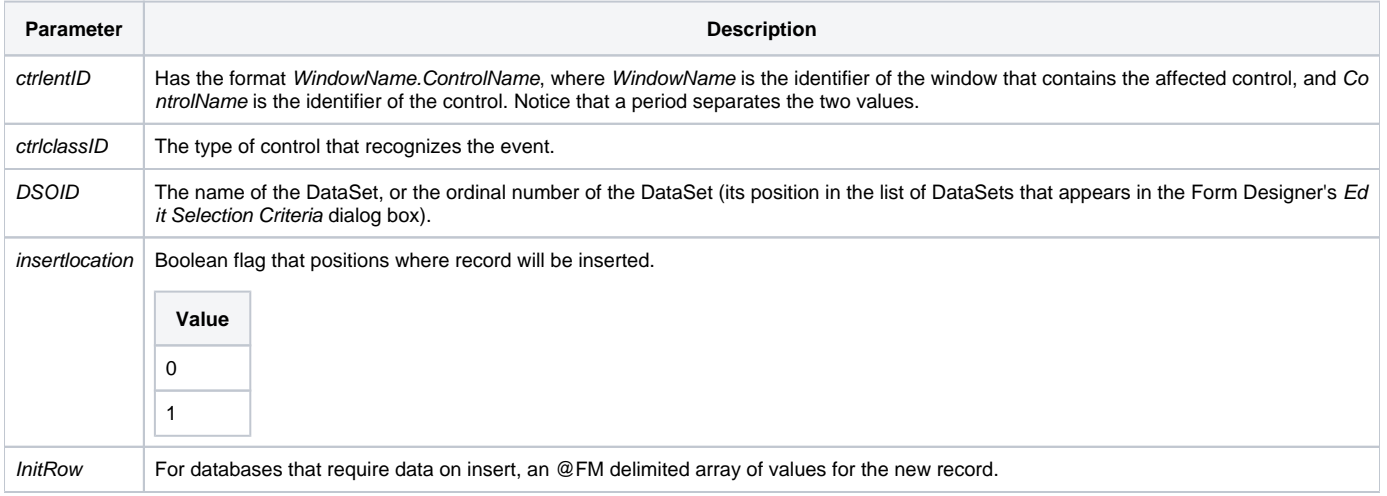

#### Returns

True or false. If false, then program execution returns to the calling procedure. If true, then event processing goes to the next level.

#### See also

#### [DSODELETE](https://wiki.srpcs.com/display/Events/DSODELETE), [DSOCOMMIT](https://wiki.srpcs.com/display/Events/DSOCOMMIT)

#### Remarks

If this event is sent to a control rather than a form, it is assumed that any visual effects of the action on this control have already occurred. For example, the QuickEvents DSODELETEROWET and DSOINSERTROWET can be placed on the DELETEROW and INSERTROW events of an edit table to keep the Form and DataSet in sync.